**in**

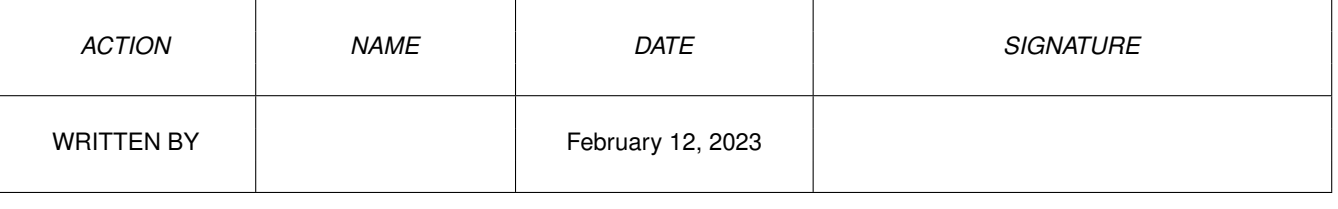

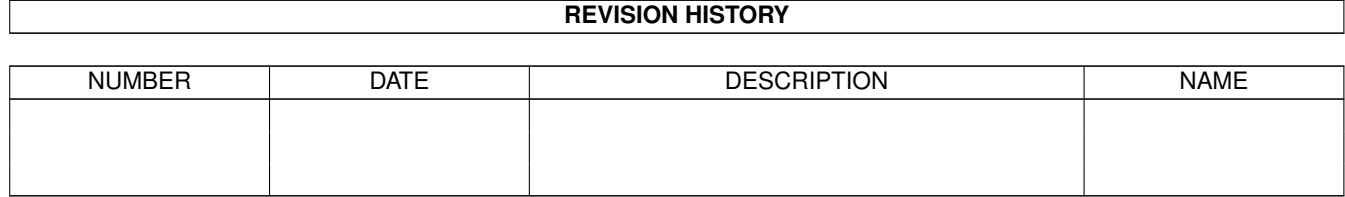

# **Contents**

#### $1$  in

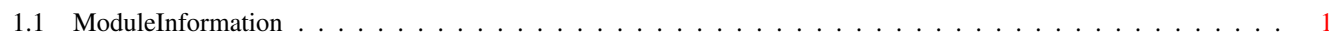

 $\mathbf 1$ 

### <span id="page-3-0"></span>**Chapter 1**

## **in**

#### <span id="page-3-1"></span>**1.1 ModuleInformation**

ShowModule v1.10 (c) 1992 \$#%! now showing: "pgs.m" NOTE: don't use this output in your code, use the module instead.

LIBRARY pgsbase /\* informal notation ←

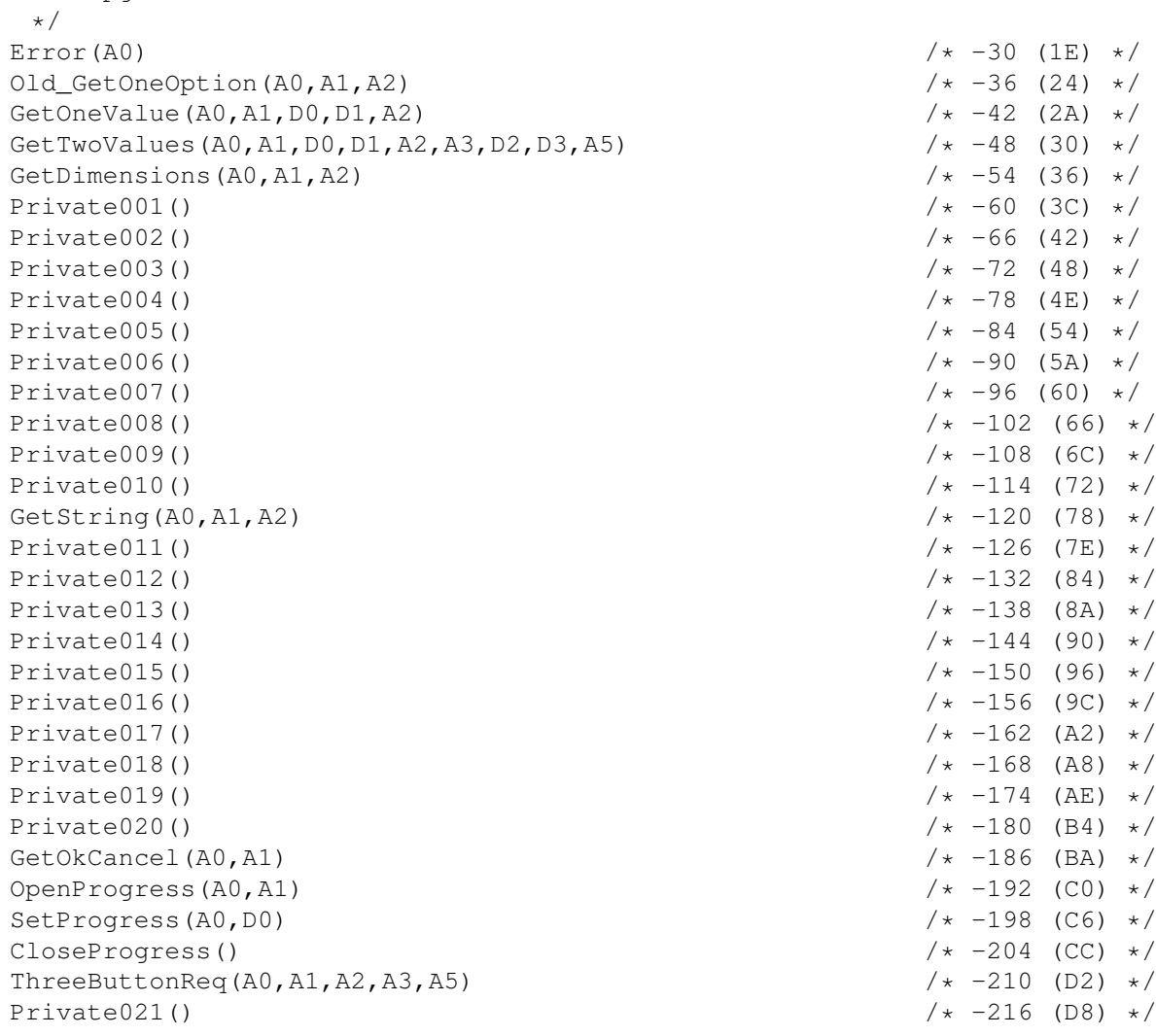

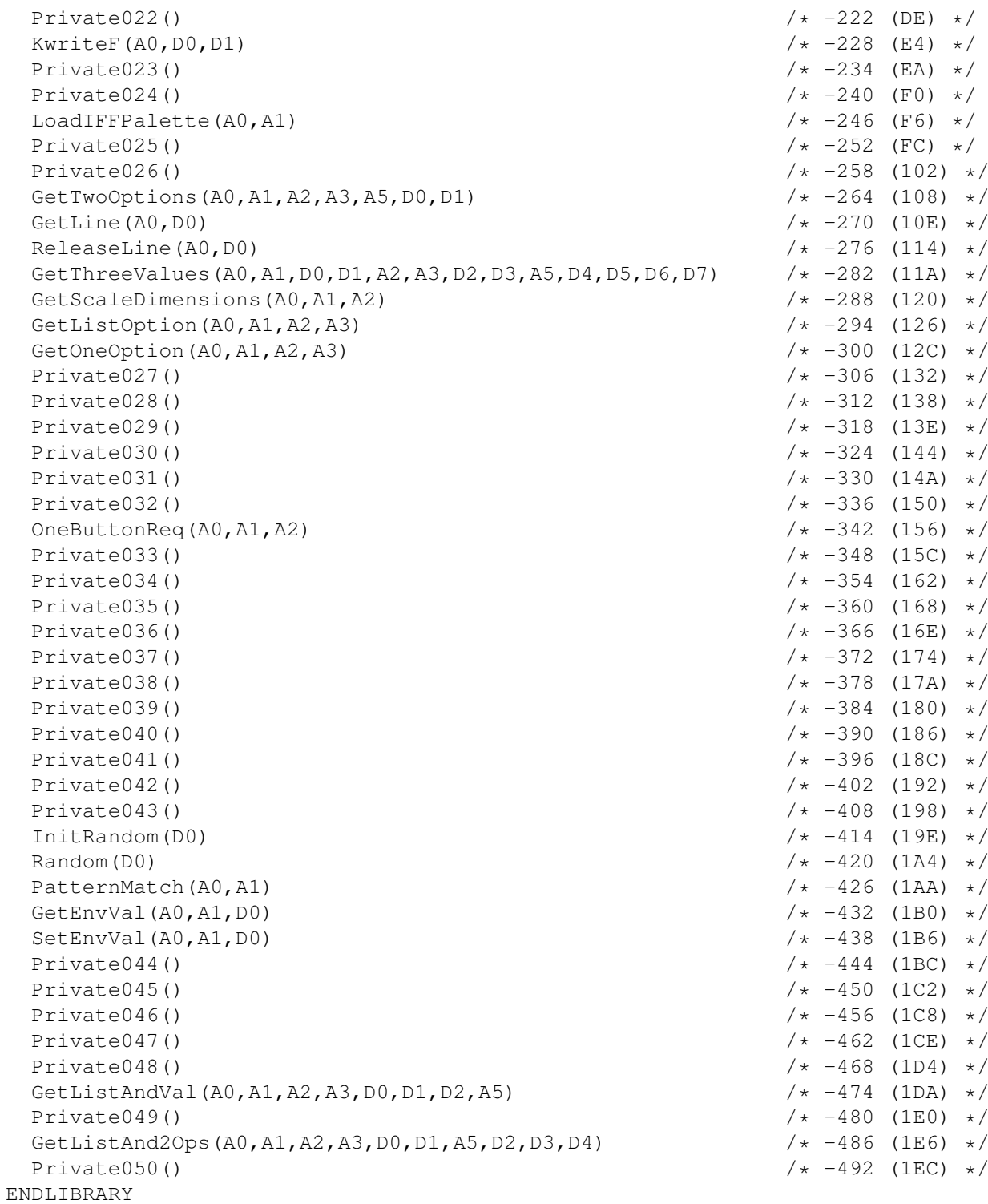